#### **Automatic Detection of Pseudo-tested Methods using Python and Pytest**

Python programs are often complex and difficult to test. But test coverage does not show that a method was adequately tested. A method  $m$  is psuedo-tested if a test passes even when  $m$  is not run.

# Nicholas Tocci Gregory M. Kapfhammer

## **Introduction**

Since it may be time-consuming and error-prone to manually detect psuedotested methods, Function-Fiasco automatically discovers them for engineers.

# **Implementation**

Function-Fiasco uses technologies like:

Does the status of  $T_i$  change when Function-Fiasco does not run m?

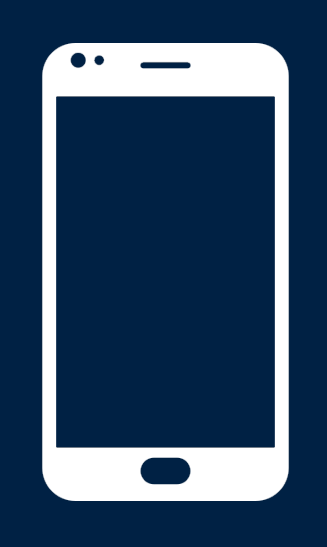

- Pytest
- •Coverage
- Decorators
- Instrumentation

Function-Fiasco performs these steps:

- 1. Instrument all program methods
- 2. Elide execution of chosen method
- 3.Run the tests and observe behavior
- 4.Run steps (2) and (3) for all methods
- 5.Report the psuedo-tested methods
- Handle more kinds of methods
- Improve type fuzzing capability
- •Better observe parameterized tests
- Report more types of test coverage

Steps are optimized, ensuring that the tool scales to large Python programs.

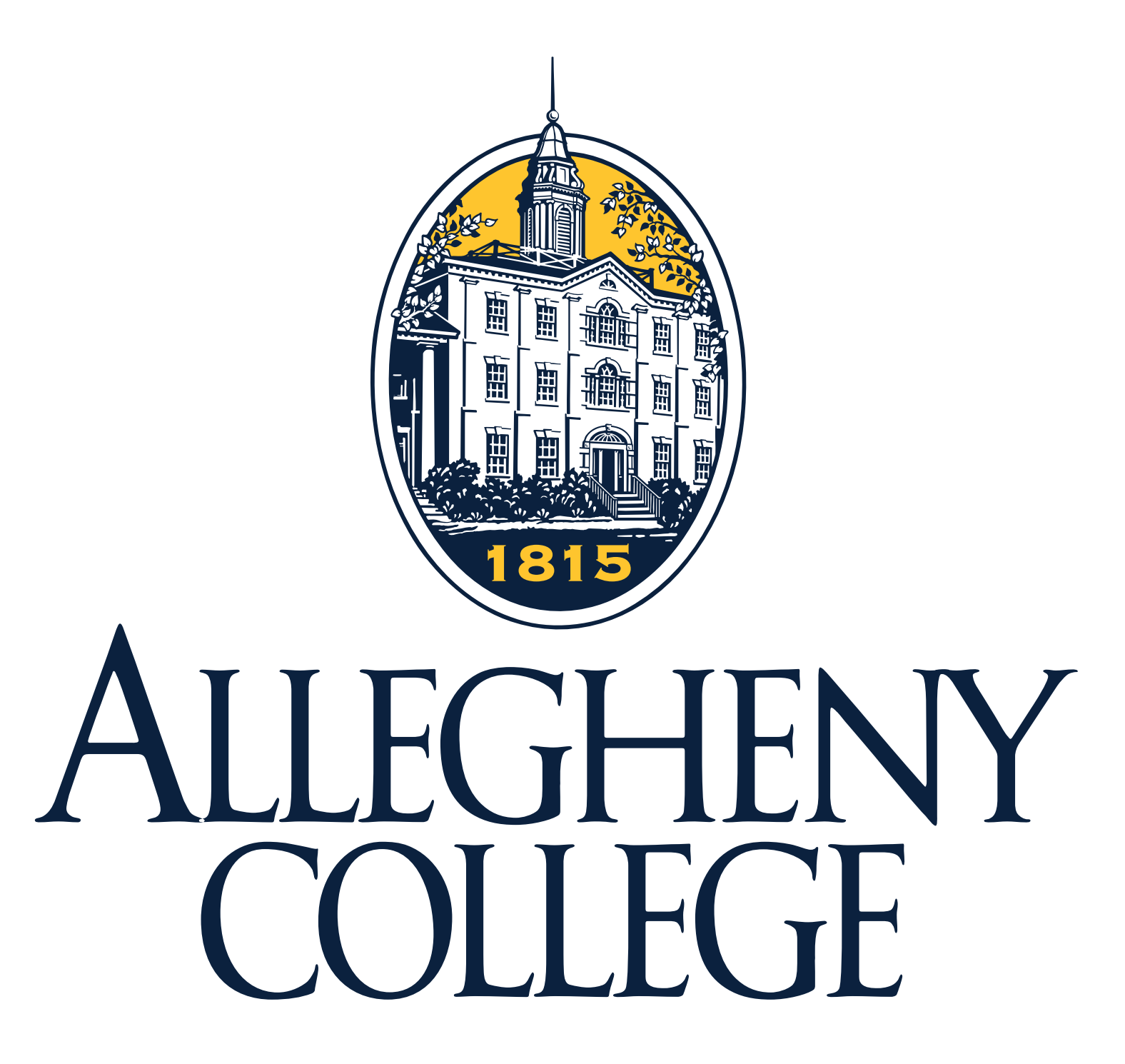

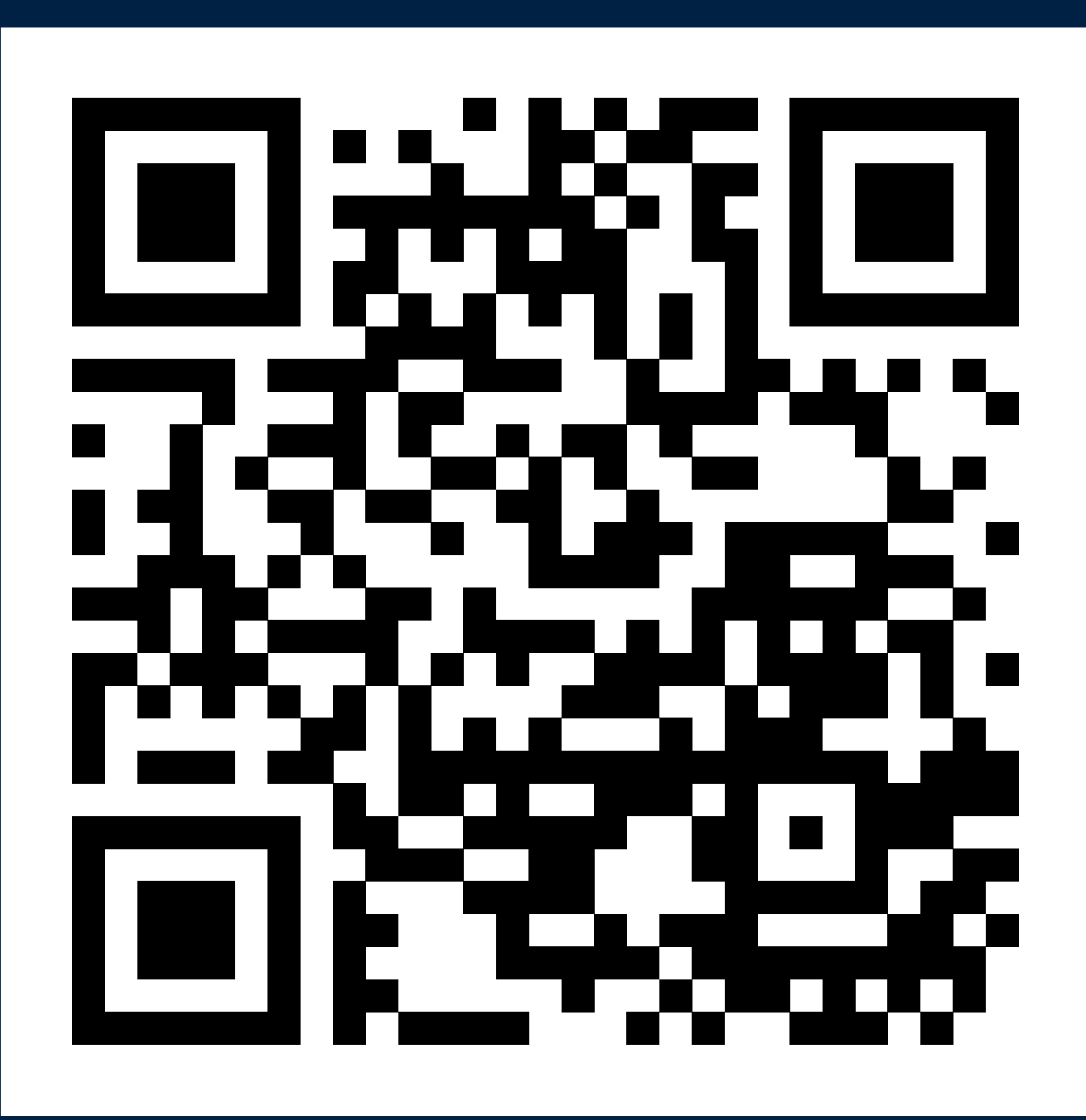

**Function-Fiasco** is an automated tool that detects pseudo-tested methods in real Python programs

> **Scan the QR Code** to visit our GitHub project

## **Preliminary Results**

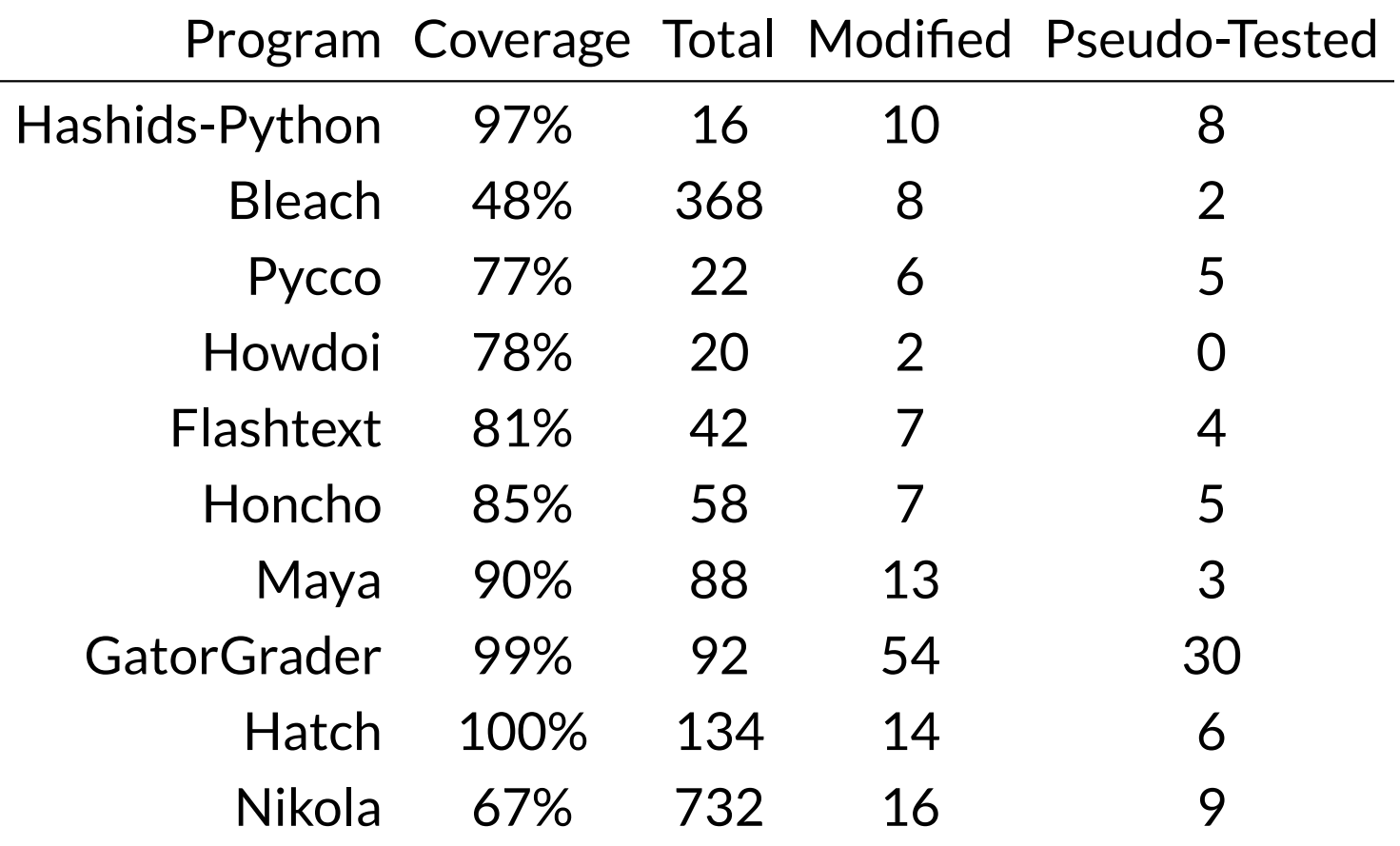

Function-Fiasco detects pseudo-tested methods in real Python programs, suggesting the need for improved testing.

### **Future Work**

Add new features to Function-Fiasco:

Use improved Function-Fiasco to detect and improve pseudo-tested methods.

### **Conclusion**

Pseudo-tested methods exist in many real-world Python programs. Function-Fiasco automatically detects these methods, saving time that testers can instead devote to improving test suites. Available on GitHub, Function-Fiasco aids the implementation of high-quality Pytest test suites and Python programs.

### **Get Involved**

If you would like support the development of Function-Fiasco, please raise an issue on the tracker or create a pull request to add a new feature or bug fix.

### **Acknowledgements**

Poster creation aided by Cory Wiard. Feedback provided by Aravind Mohan.